# Disciples

A Quick Start Guide

#### Welcome

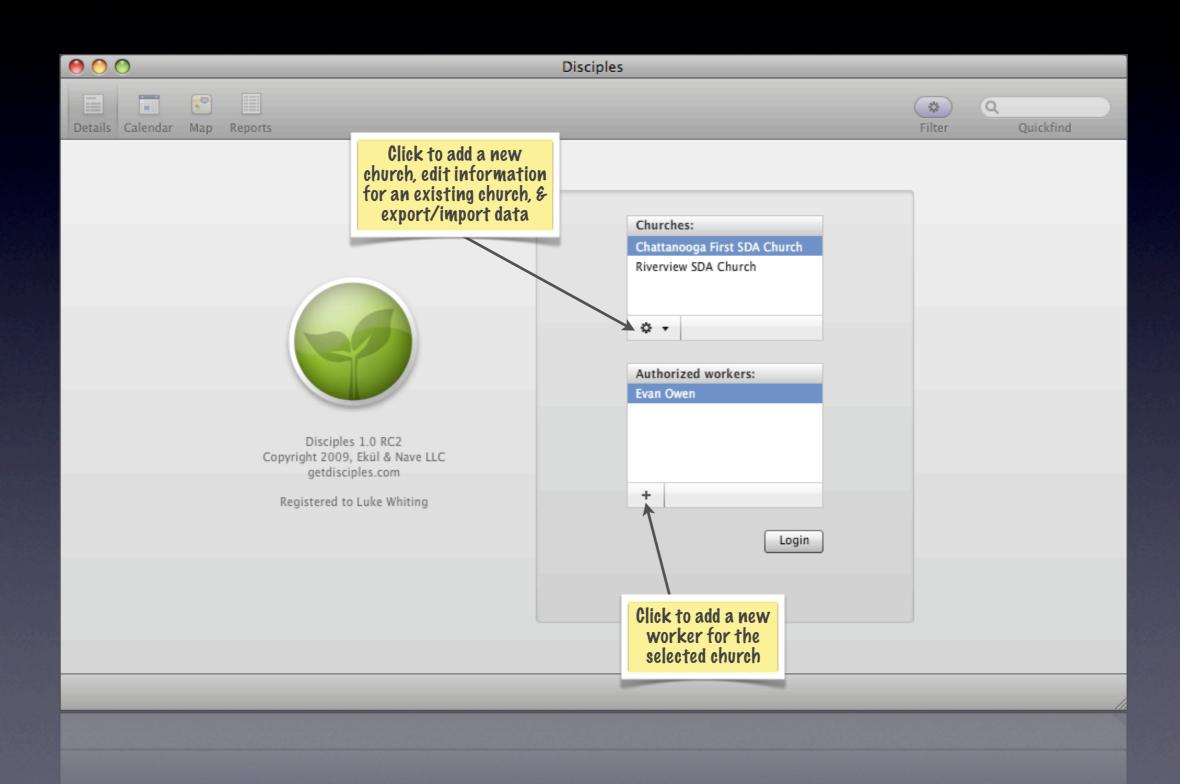

#### Details Personal

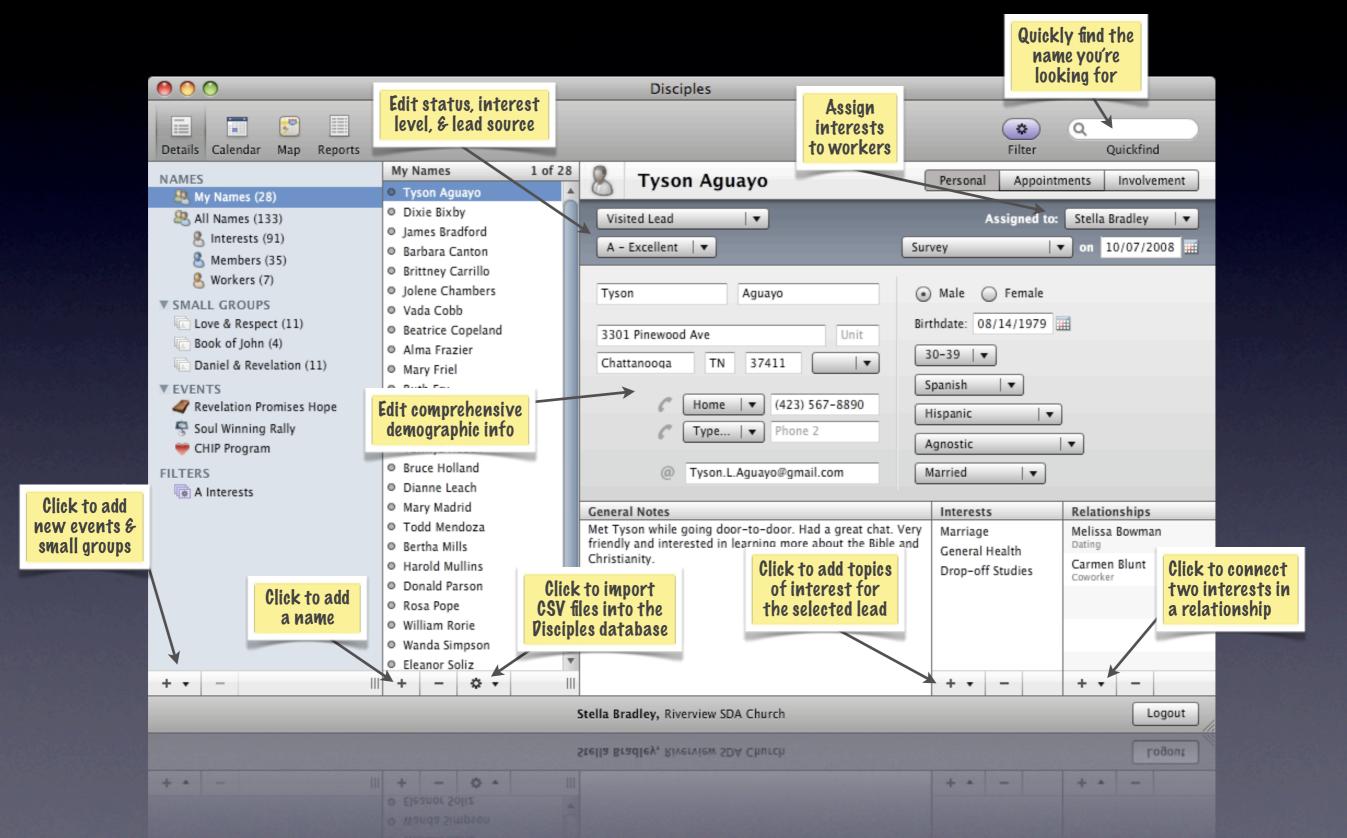

## Details | Appointments

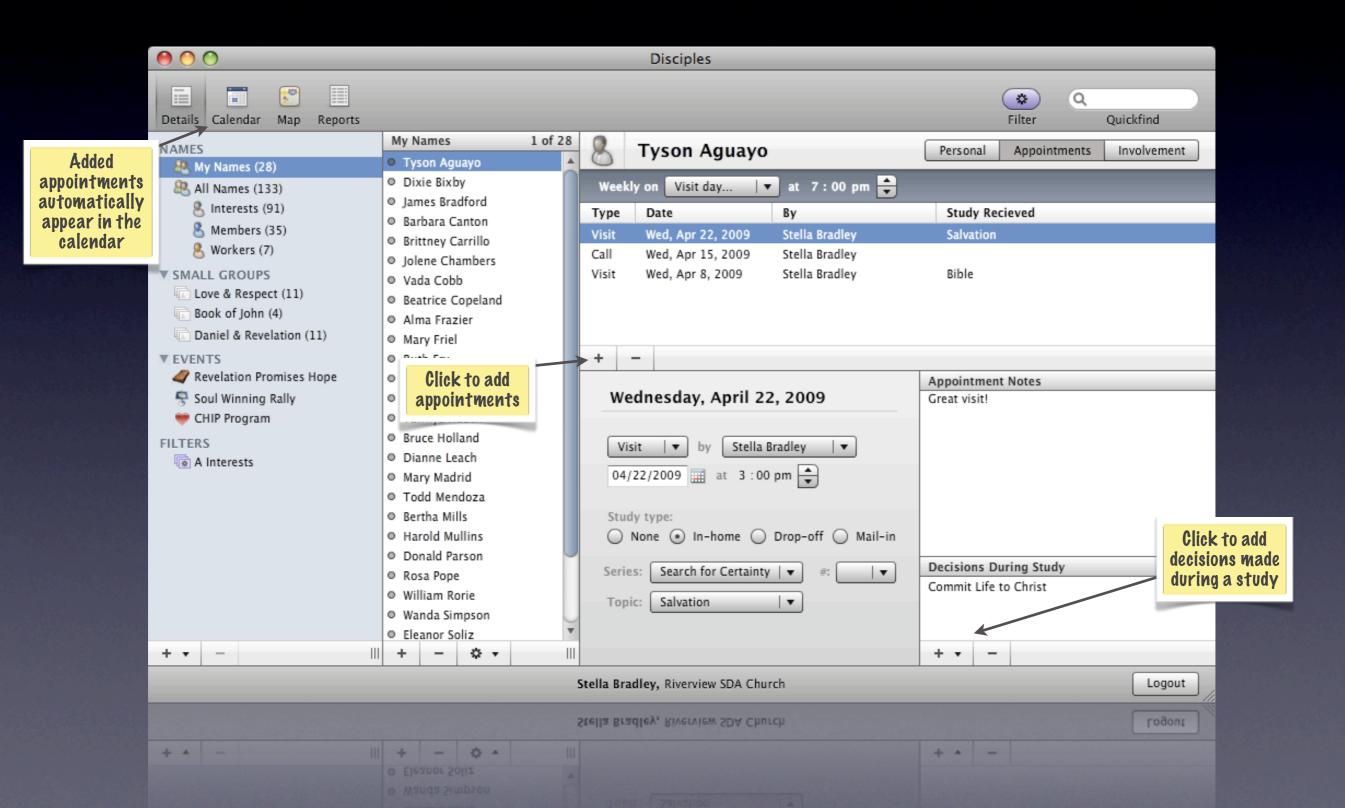

#### Details Involvement

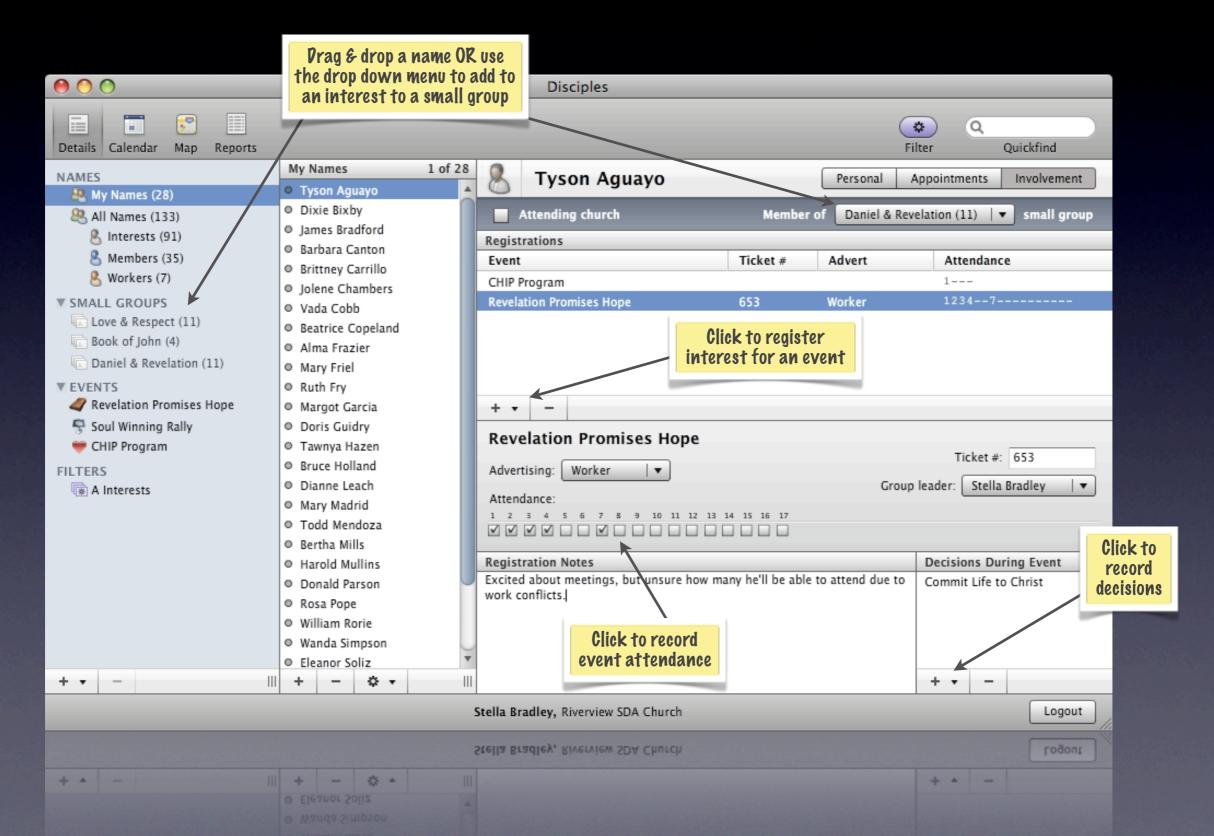

#### Details Workers

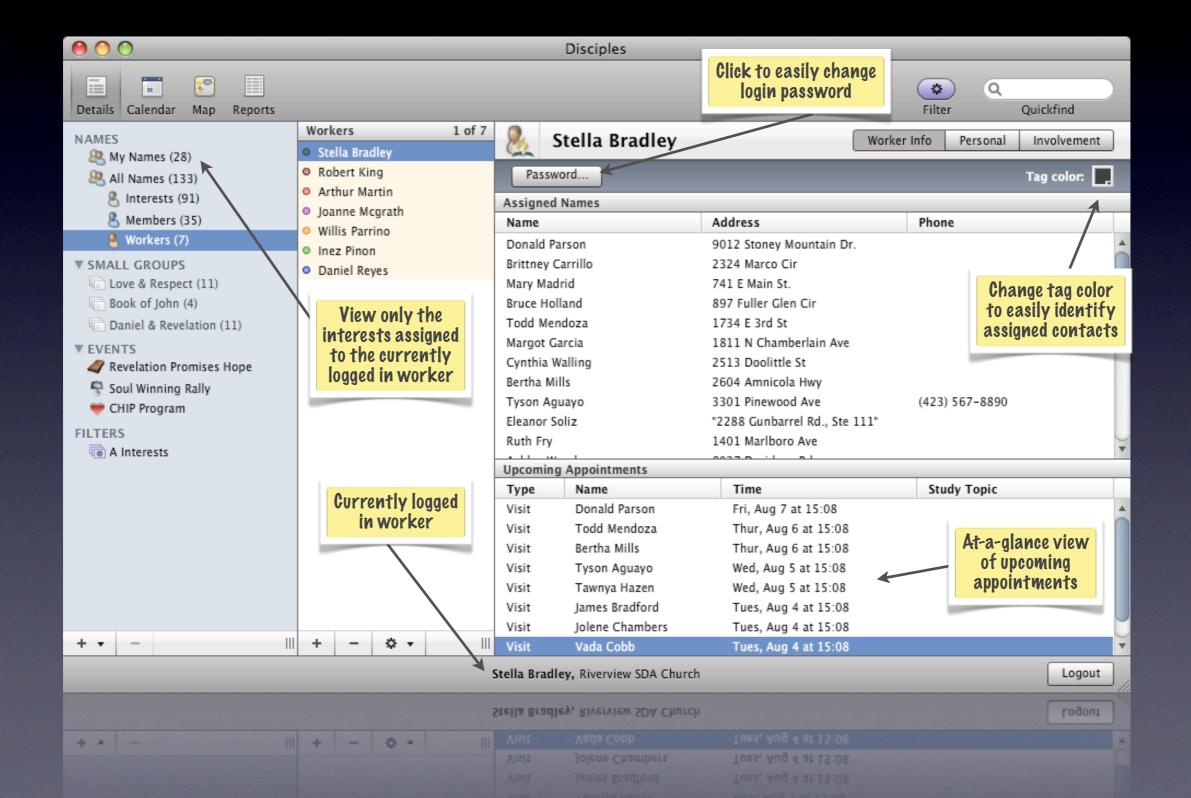

## Details | Small Groups

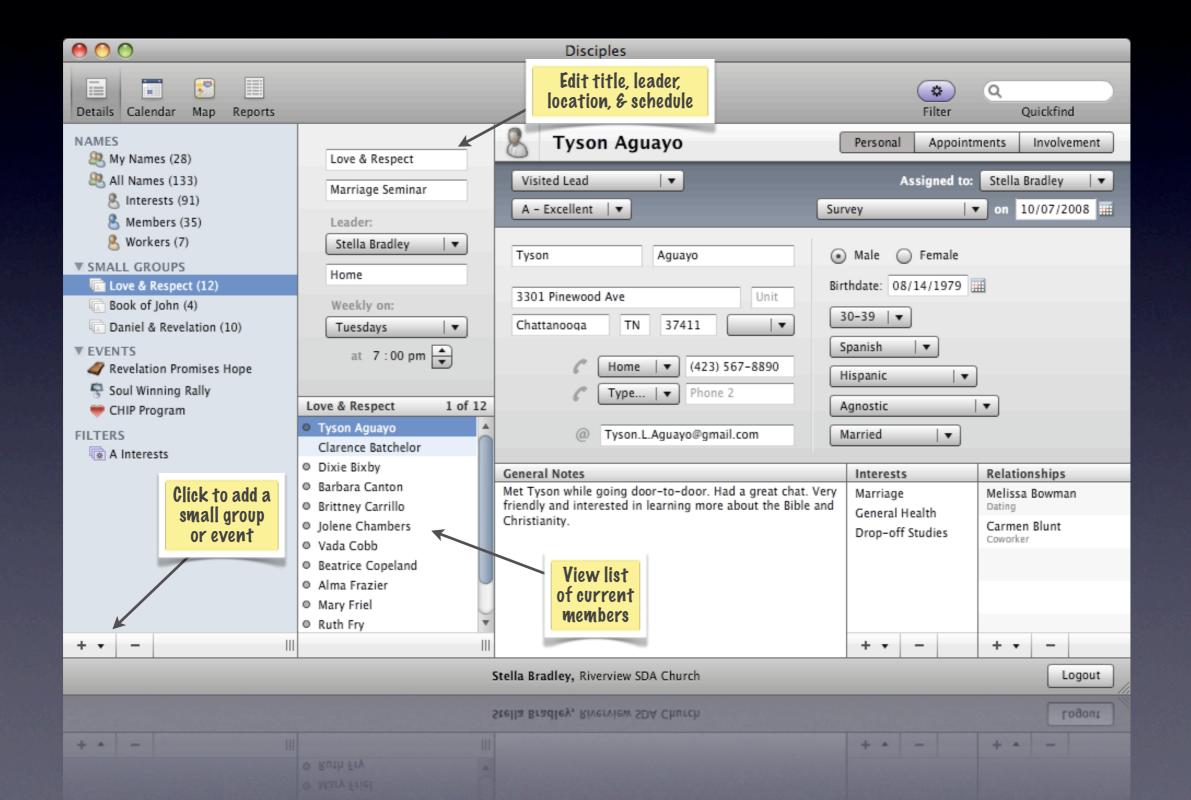

#### Events | Details

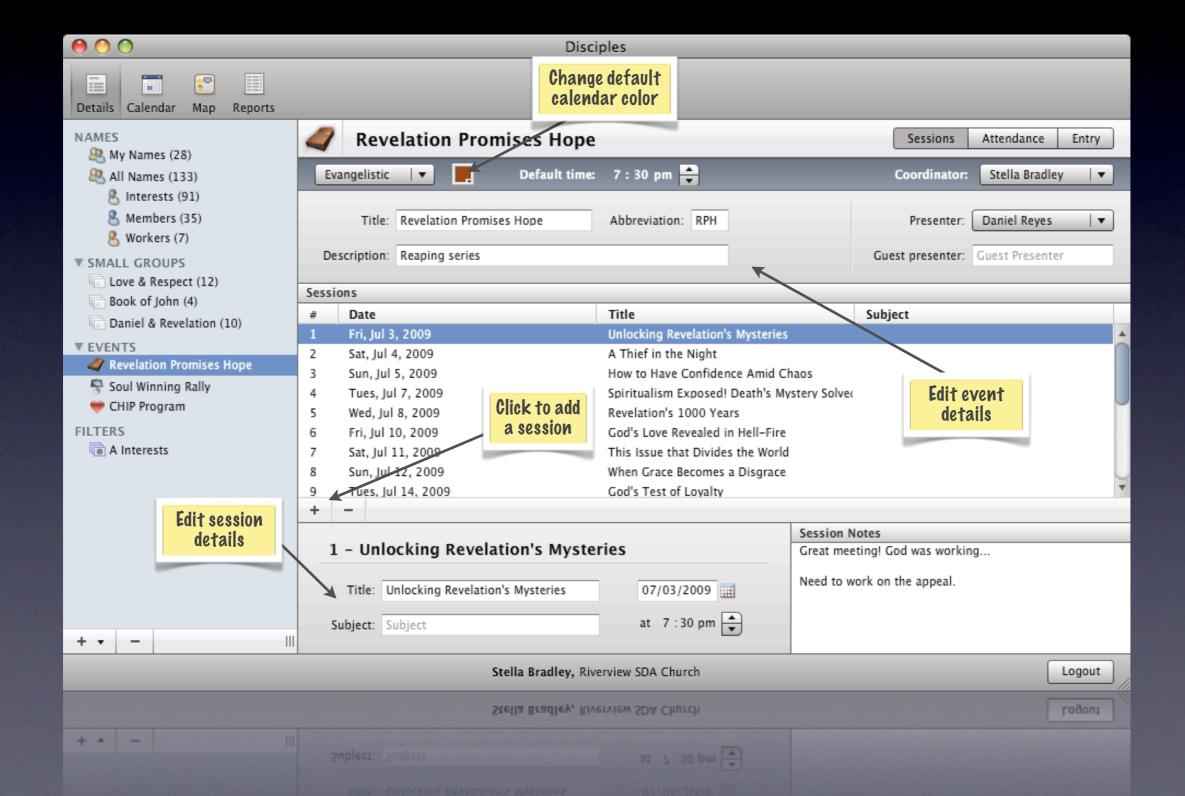

#### Events Attendance

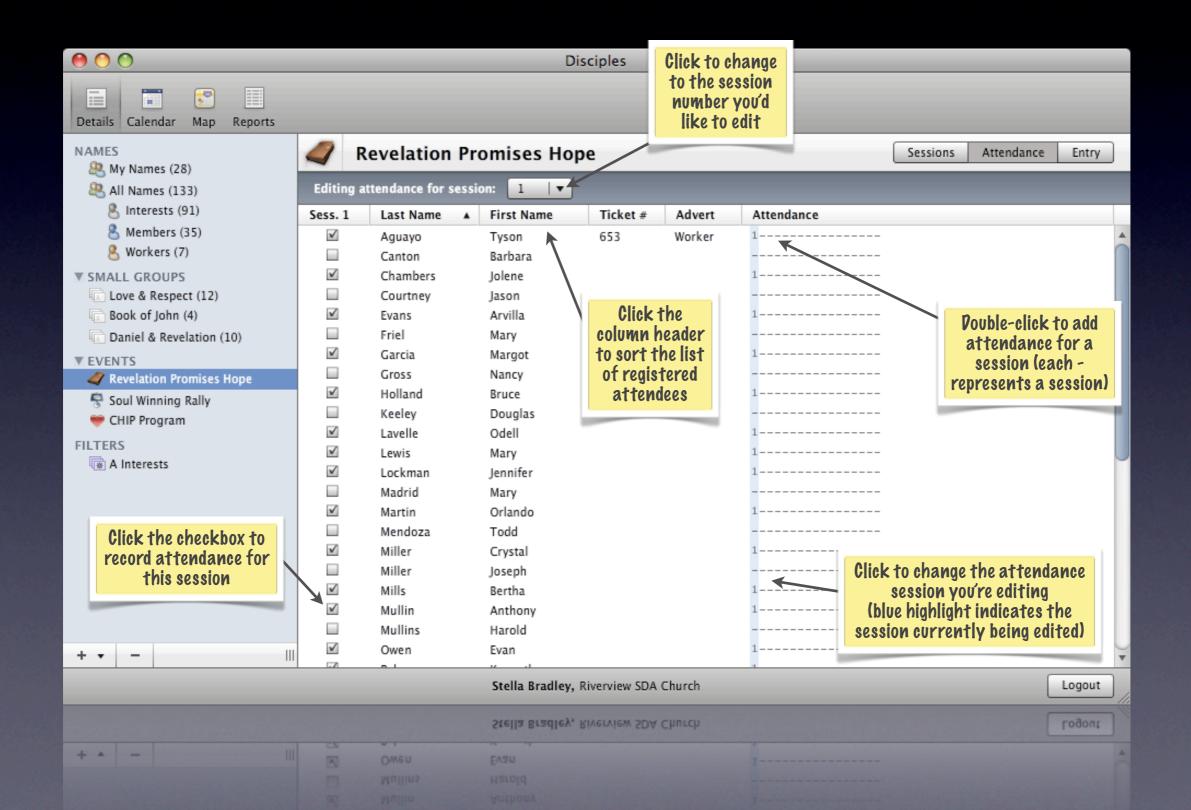

# Events | Entry (attendance)

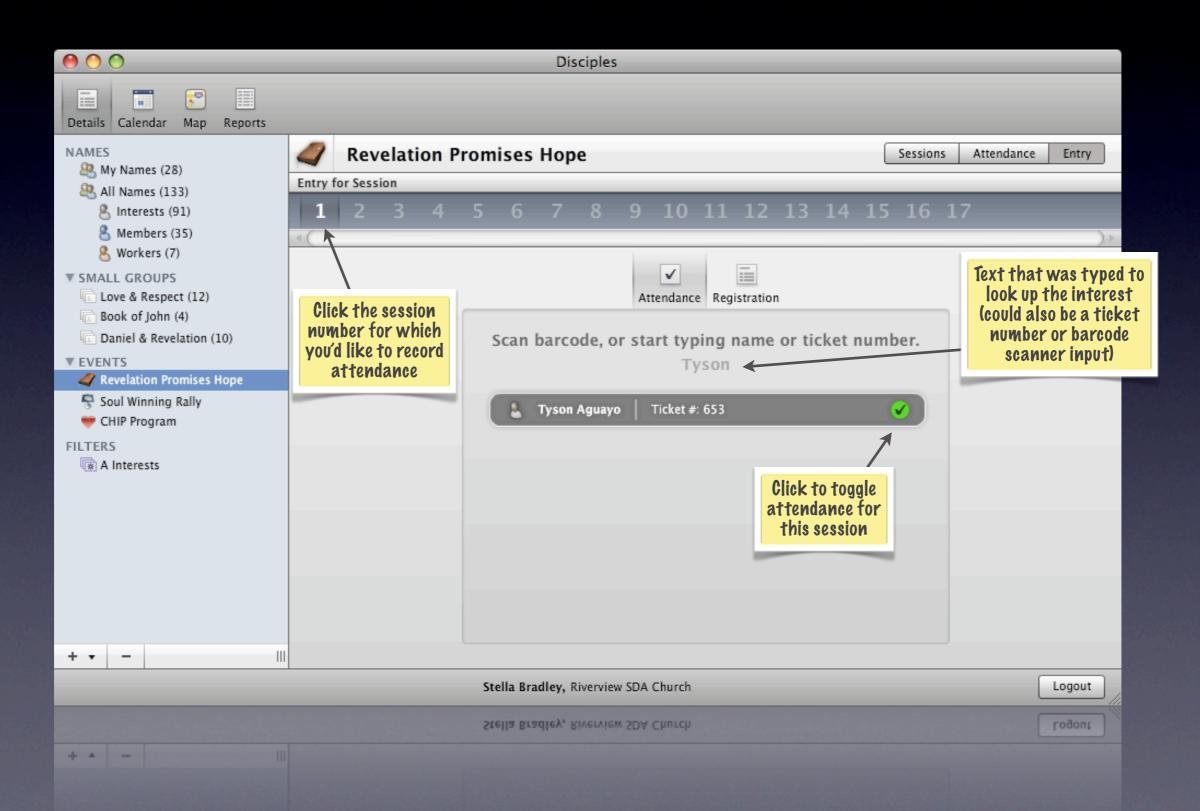

# Events | Entry (registration)

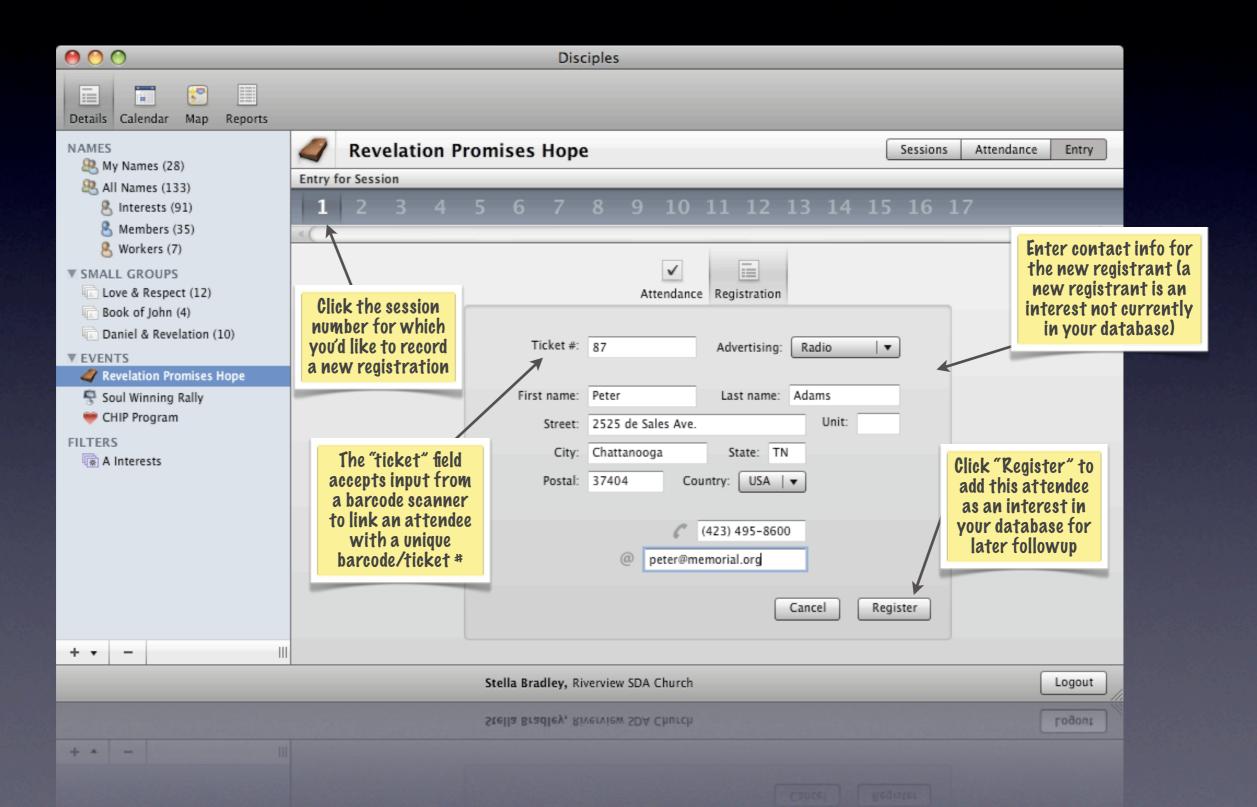

#### Smart Filters

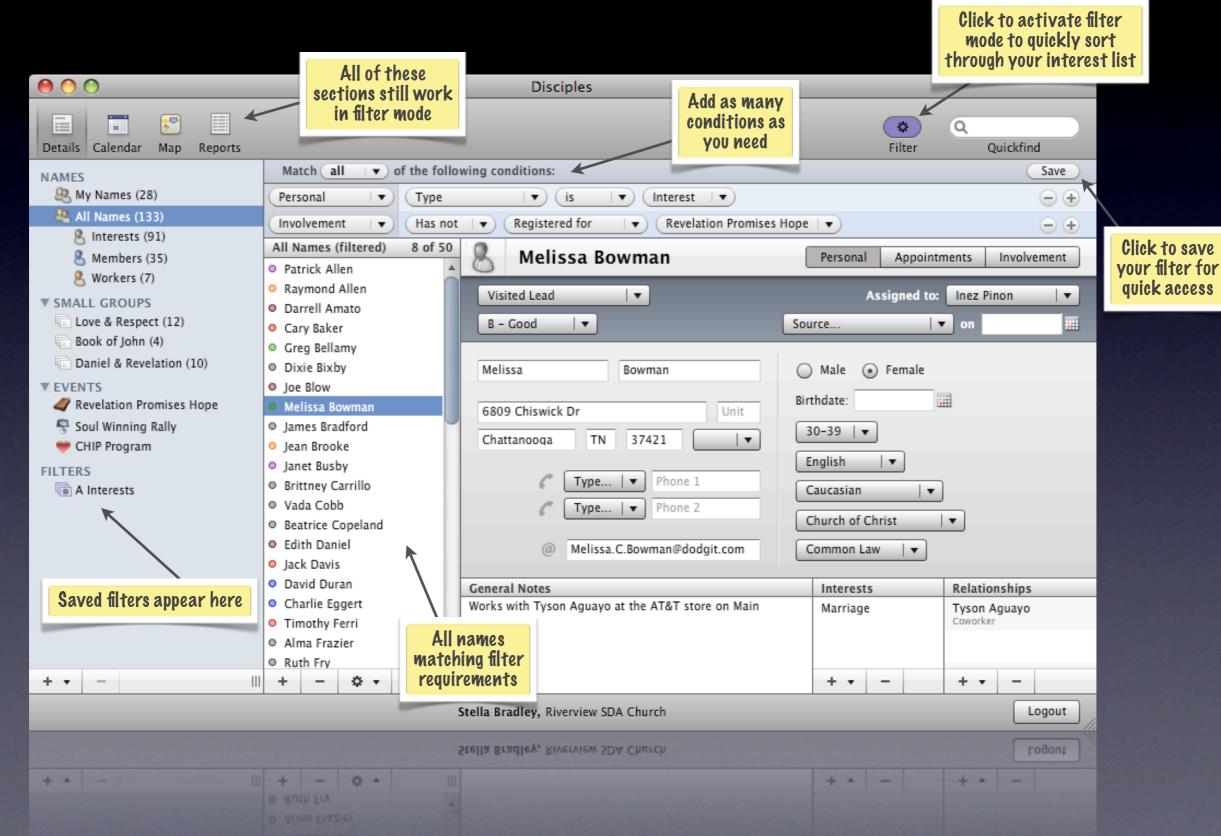

#### Calendar

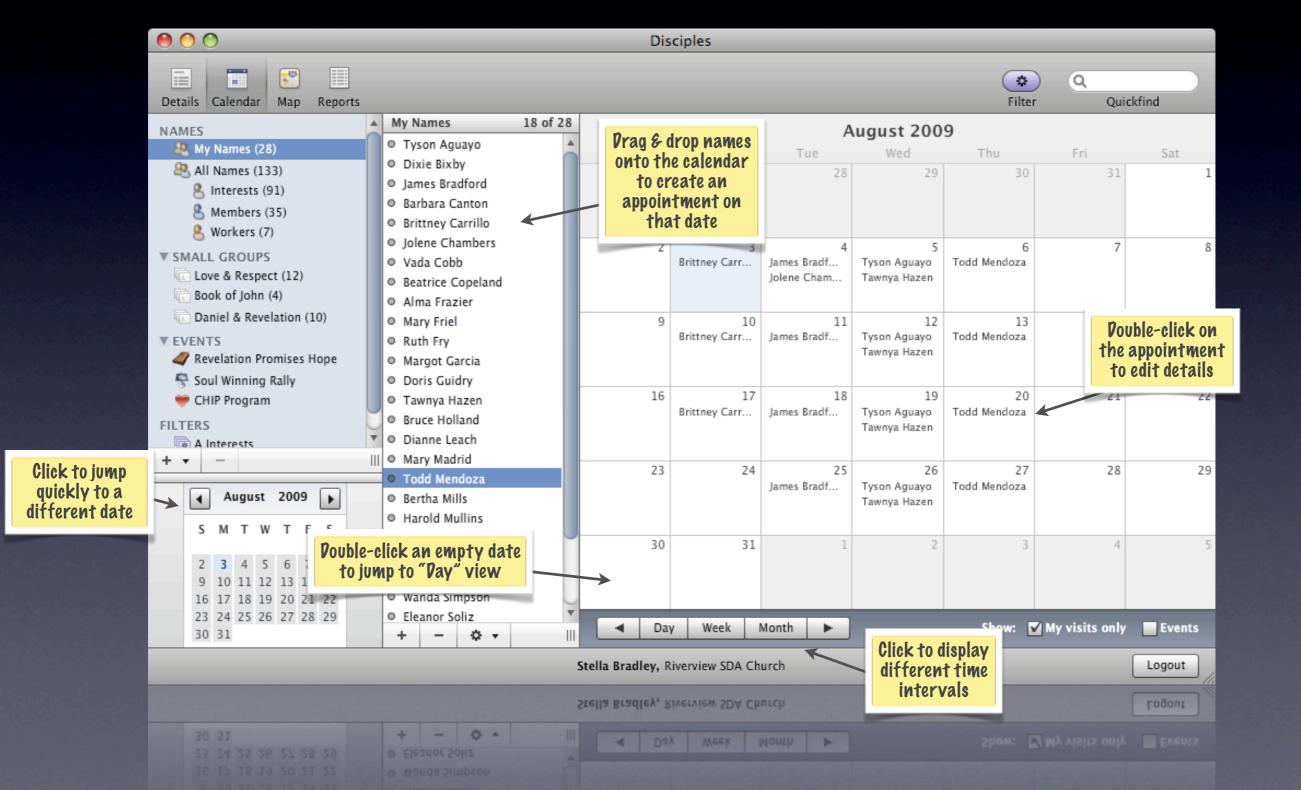

## Map

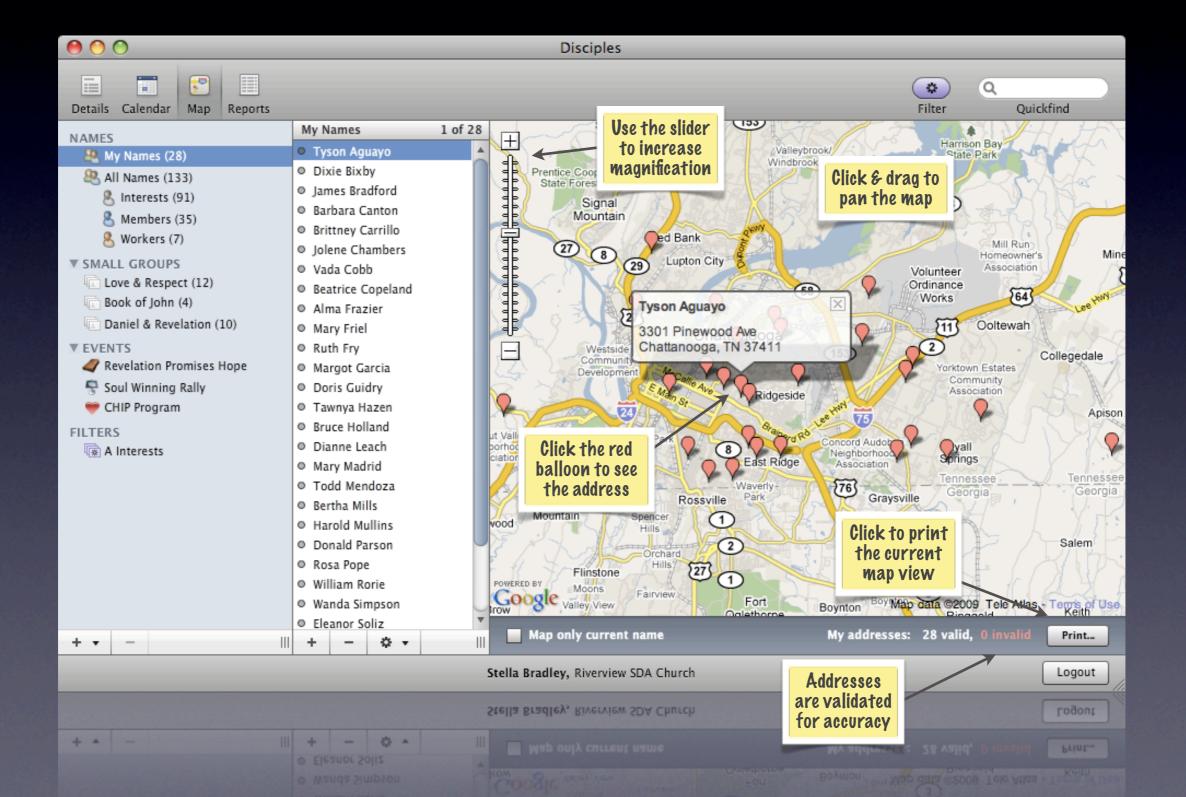

#### Reports | Default

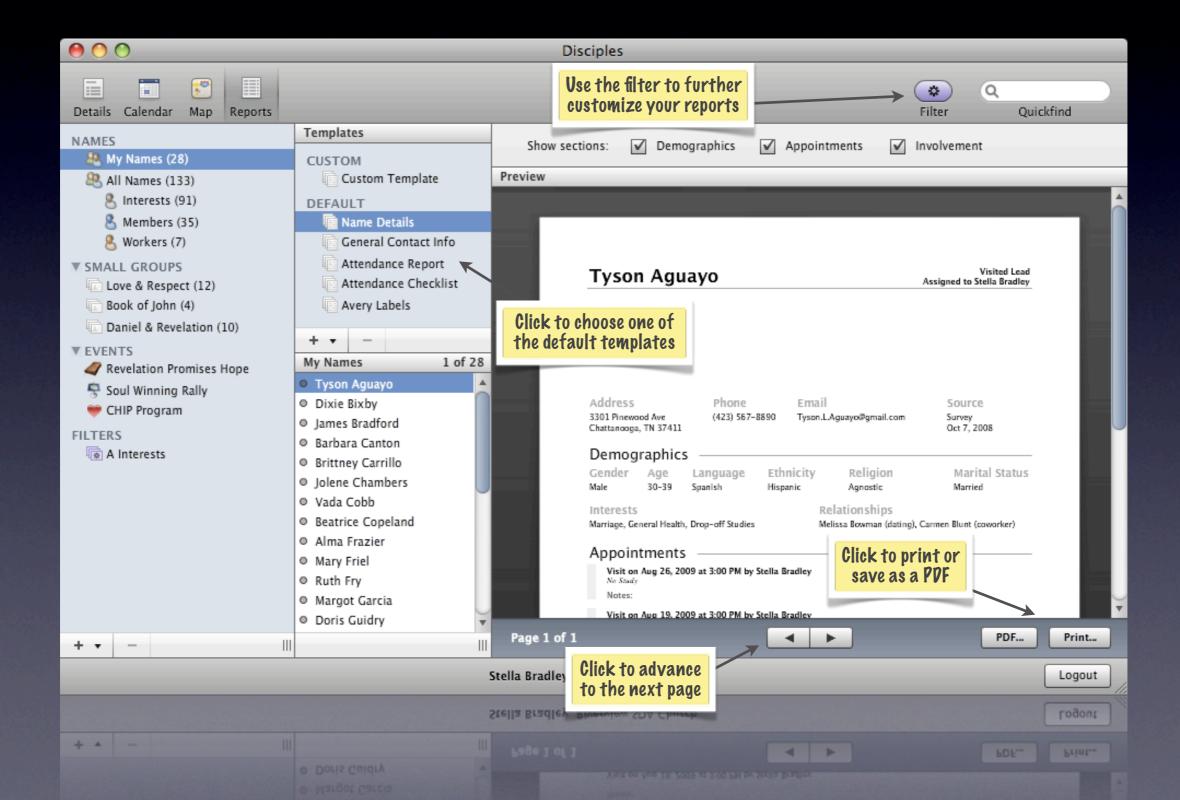

## Reports | Custom

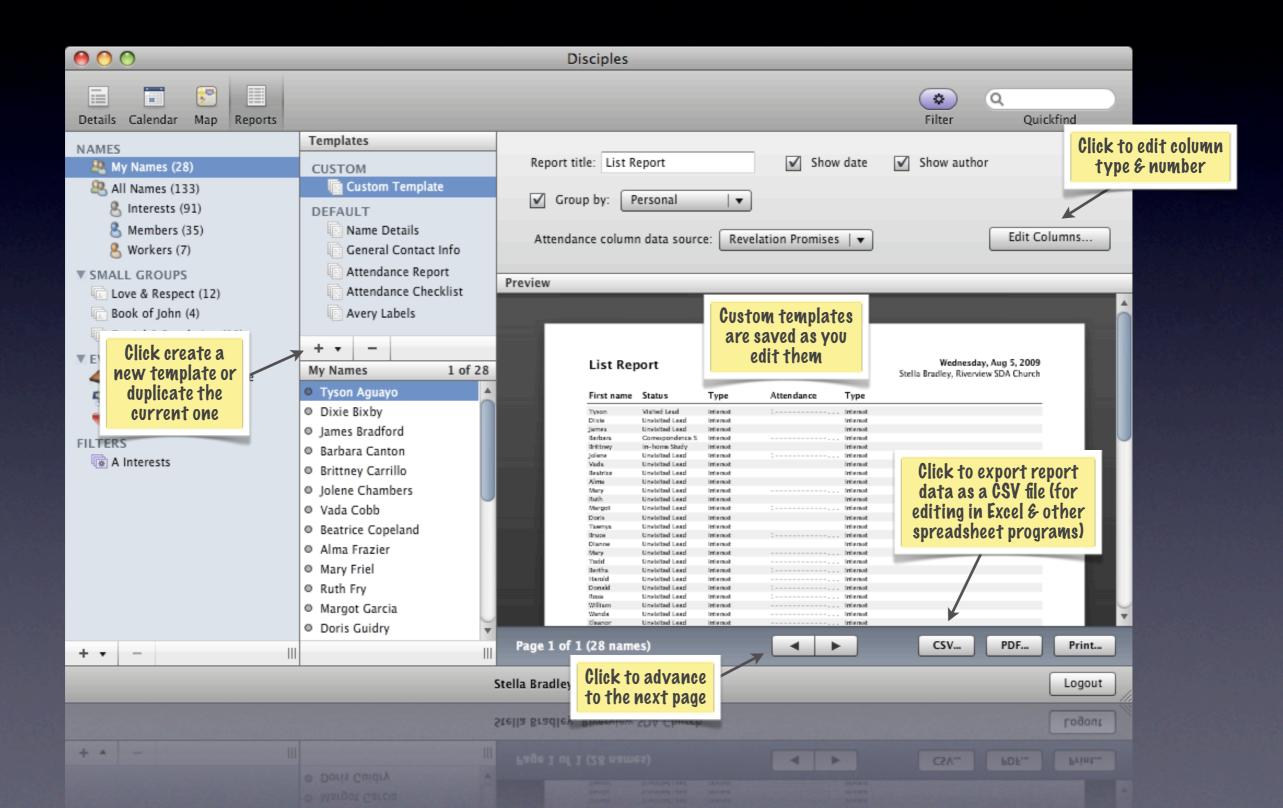